## Vysvětlit jak to vzniká, vztah k záložce TEXT

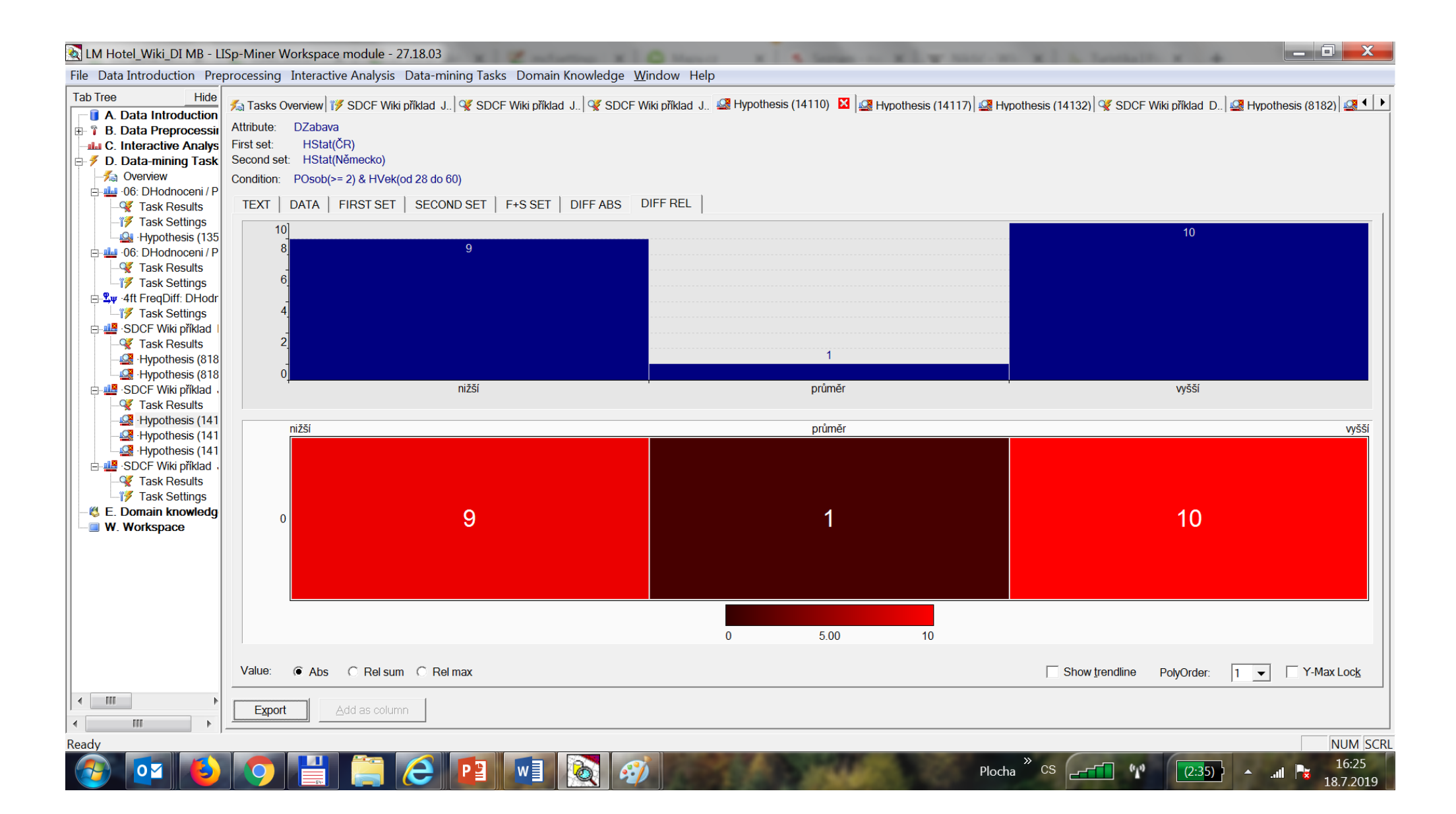